# short intro to frequency analysis (Fourier series)

September 11, 2018

### **1 Rudiments of Frequency Analysis**

Christophe@pallier.org - Jan 2017 (Note: I am reusing some code from http://tinyurl.com/fourierpython)

```
In [1]: %matplotlib inline
        import matplotlib.pyplot as plt
        from matplotlib.pyplot import plot, show
        import numpy as np
        from numpy import pi, sin, cos
        import scipy
        # Graphing helper function
        def setup_graph(title='', x_label='', y_label='', fig_size=None):
            fig = plt.figure()if fig_size != None:
                fig.set_size_inches(fig_size[0], fig_size[1])
            ax = fig.add\_subplot(111)ax.set_title(title)
            ax.set_xlabel(x_label)
            ax.set_ylabel(y_label)
```
#### **1.1 The concepts of Amplitude, Frequency and Phase for a sinewave**

```
In [4]: freq = .3 #hz - cycles per second
        phase = pi / 4.0amplitude = 3time_to_plot = 10 # second
        sample_rate = 100 # samples per second
        num_samples = sample_rate * time_to_plot
        time = np.linspace(0, time_to_plot, num_samples)
        signal = amplitude*sin((2*pi*freq*time) - phase)
        setup_graph(x_label='time (in seconds)', y_label='amplitude', title='time domain')
        plot(time, signal)
```
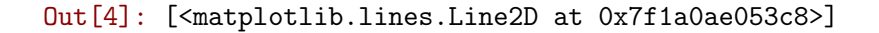

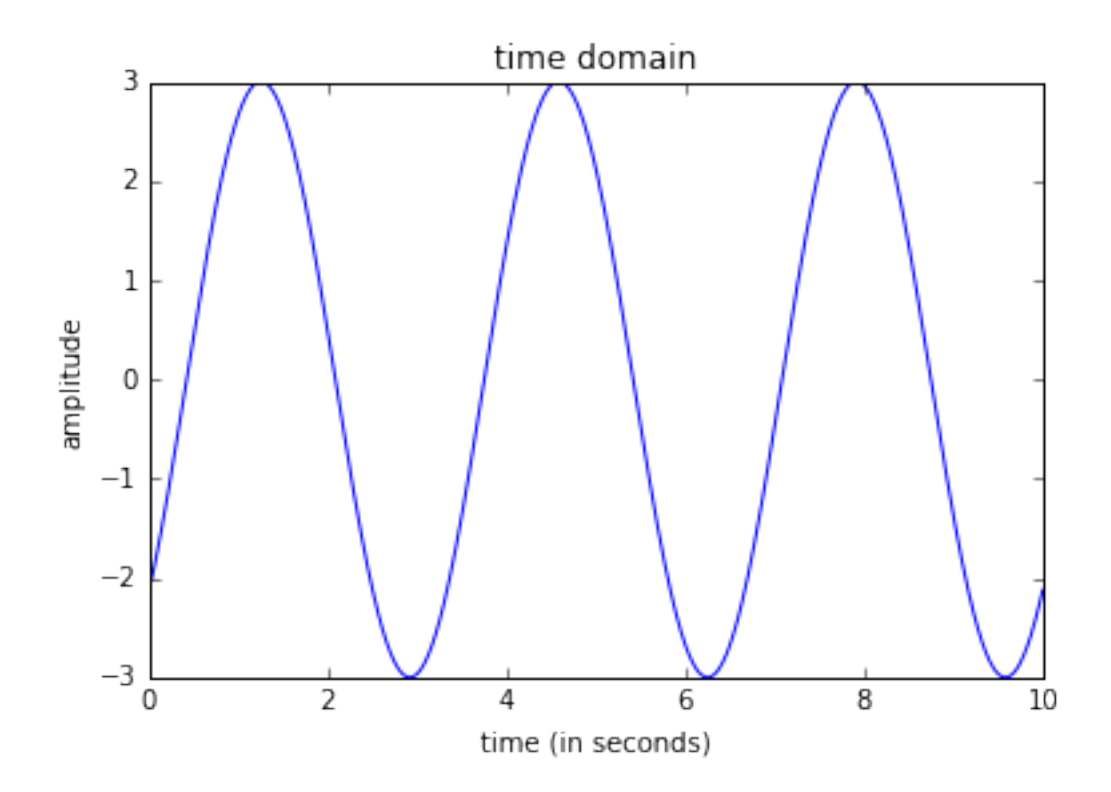

In  $[4]$ : freq1 = 3; amp1 = 2; phase1 = 0 freq2 = 1;  $amp2 = 0.5$ ;  $phase2 = 0$  $y1 = amp1*sin((2*pi*freq1*time) - phase1)$  $y2 = amp2*sin((2*pi*freq2*time) - phase2)$ plot(time, y1, 'r', time, y2, 'b') Out[4]: [<matplotlib.lines.Line2D at 0x7f3656c85358>,

<matplotlib.lines.Line2D at 0x7f3656c85518>]

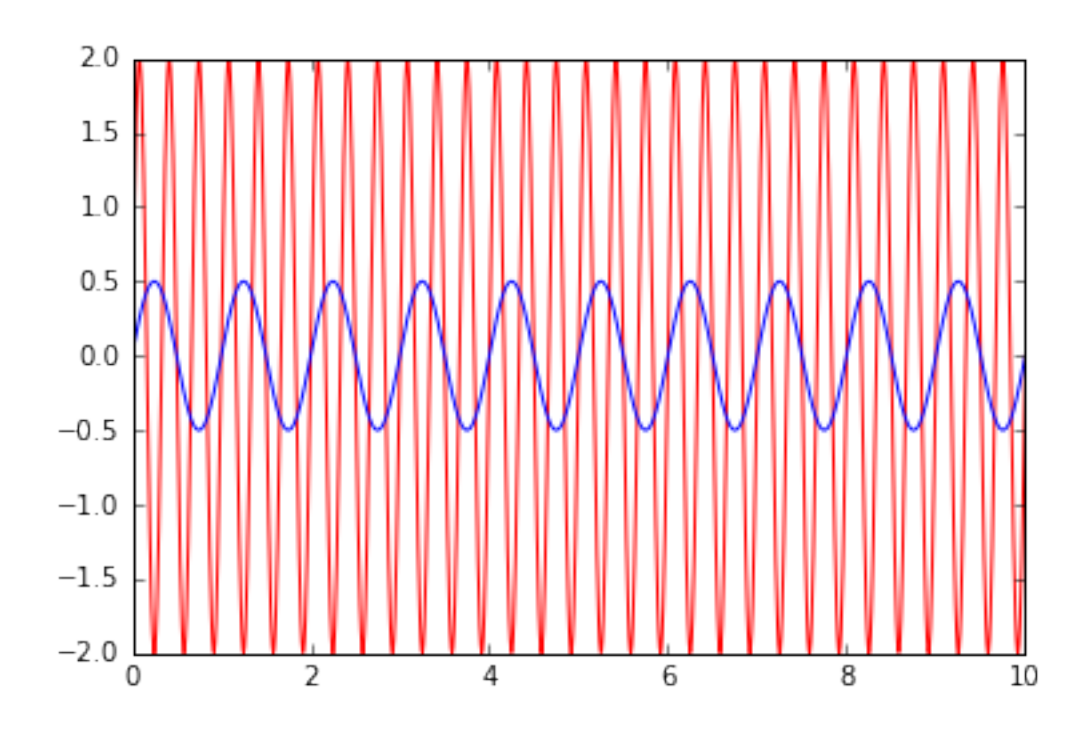

In [5]: *# Now using diffent sets of parameters:*

```
params = ((3, 2, 0, 1, 0.5, 0),
        (1, 2, 0, 1, 2, pi/2))
```

```
for amp1, freq1, phase1, amp2, freq2, phase2 in params:
   y1 = amp1*sin((2*pi*freq1*time) - phase1)y2 = amp2*sin((2*pi*freq2*time) - phase2)plot(time, y1, 'r', time, y2, 'b')
   show()
```
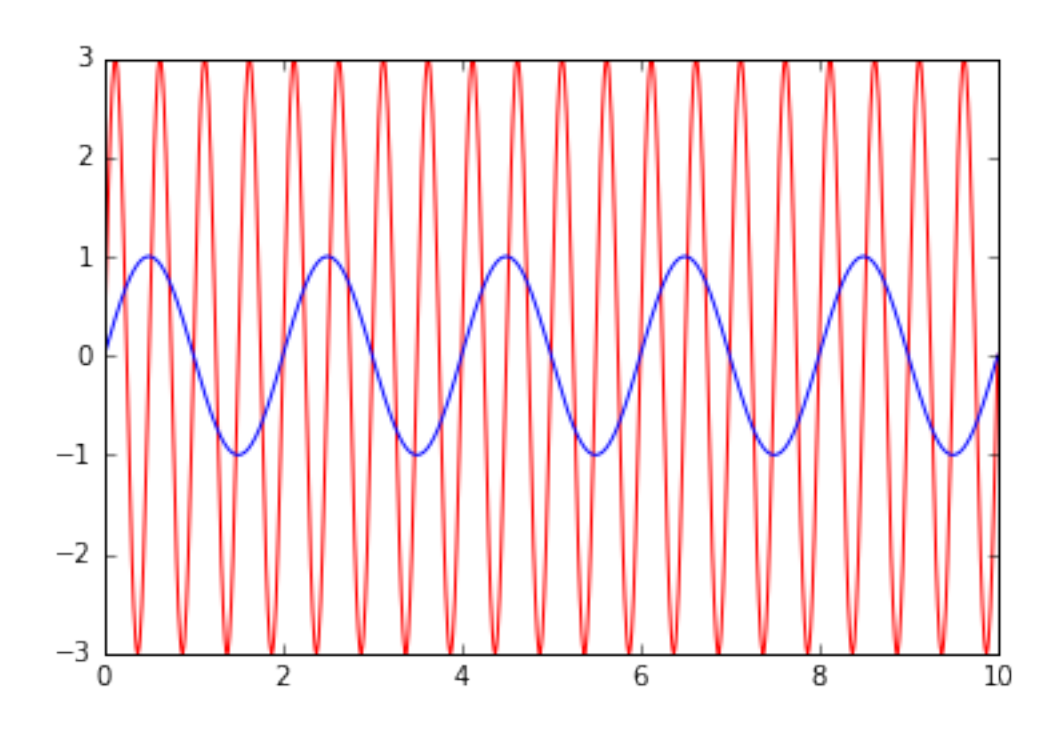

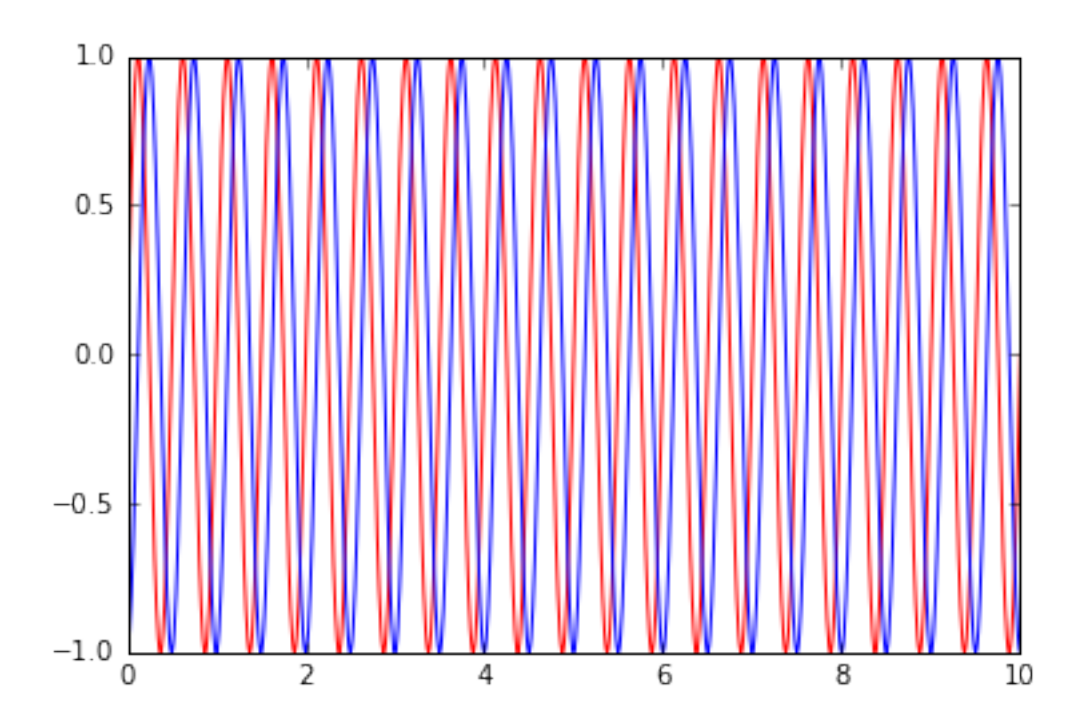

## **1.2 Summing sinewaves**

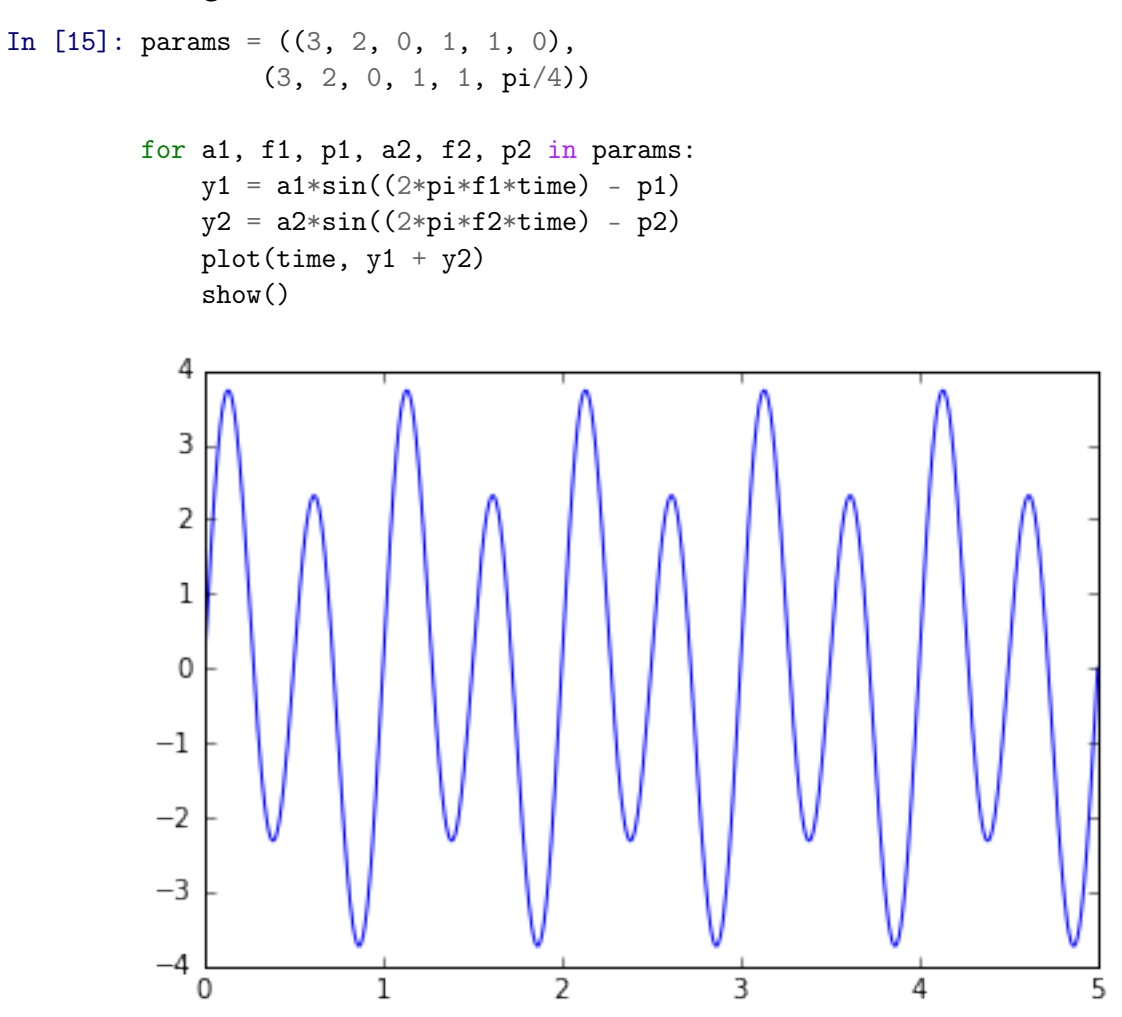

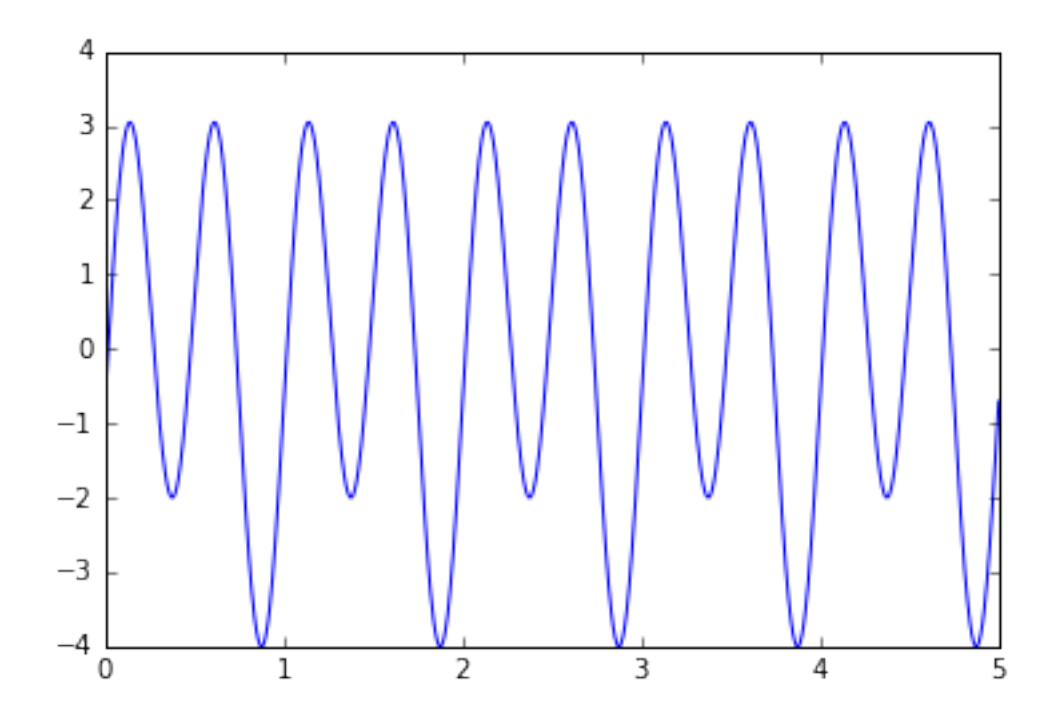

In [7]: *# summing more than 2 sine waves (6 here)*

```
# Note; you can modify the following parameters and run the cell again:
f = (1, 2, 4, 8, 16, 32)a = (1, 0.5, 0.8, 2, 0.3, 0.5)p = (0,1,0,1,0,0)y = np.zeros(len(time))
for i in range(len(f)):
    y = y + a[i] * sin(2*f[i]*time-p[i])plot(time, y)
show()
```
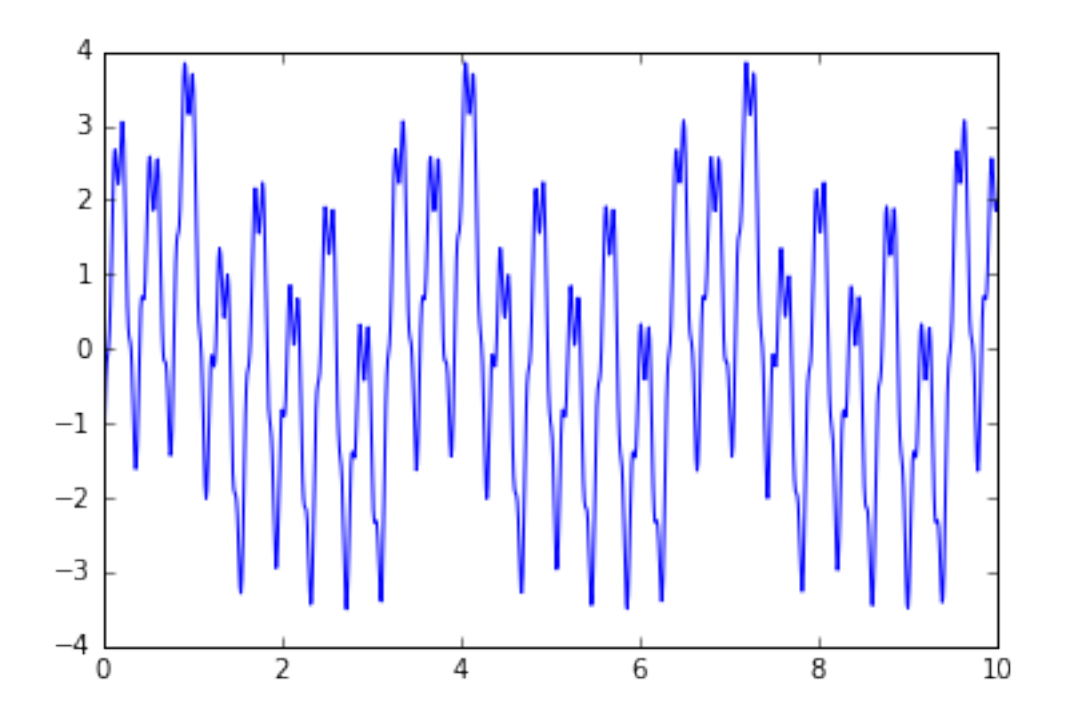

### **2 Decomposition**

According to Fourier' theorem, any periodic signal can be expressed as the finite sum of sinewaves of varying amplitudes, phases and frequencies (frequencies which are multiples of the original frequency of the signal (1/period).

#### **2.1 Creating basis functions**

The Fourier basis comprises sines and cosines

```
In [8]: time = np.linspace(0, 5, 1000)
        s0 = np \cdot ones(len(time))s1 = sin(2*pi*time); c1 = cos(2*pi*time)s2 = sin(2*pi*2*time); c2 = cos(2*pi*2*time)s3 = sin(2*pi*4*time); c3 = cos(2*pi*4*time)s4 = sin(2*pi*8*time); c4 = cos(2*pi*8*time)s5 = sin(2*pi*16*time); c5 = cos(2*pi*16*time)s6 = sin(2*pi*32*time); c6 = cos(2*pi*32*time)s7 = sin(2*pi*64*time); c7 = s7 = sin(2*pi*64*time)X = np.colum\_stack((s0, s1, c1, s2, c2, s3, c3, s4, c4, s5, c5, s6, c6, s7, c7))plt.plot(time, X[:,:5])
        show()
```
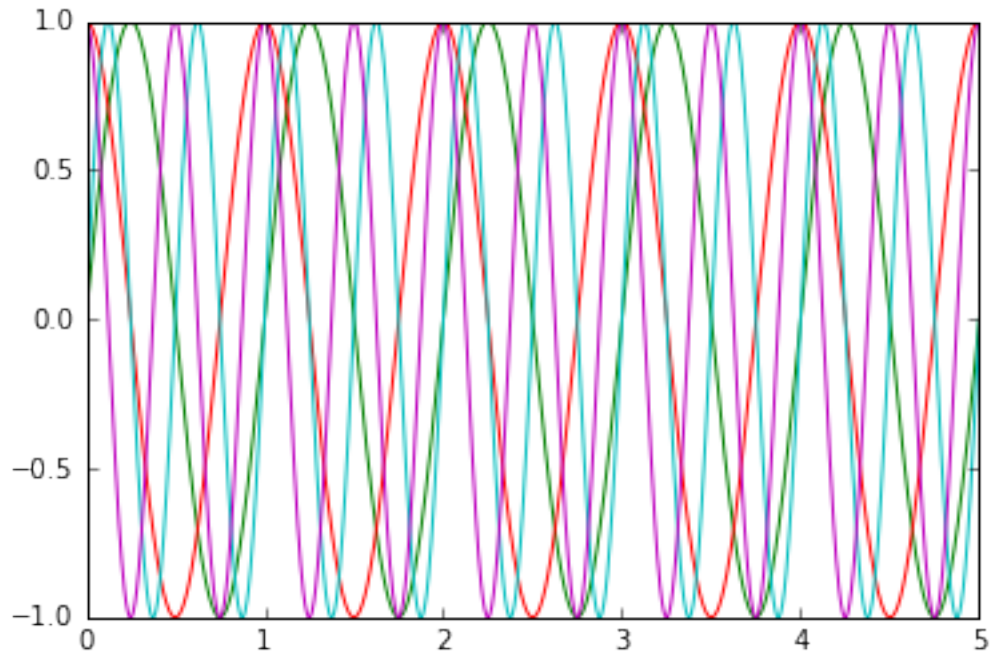

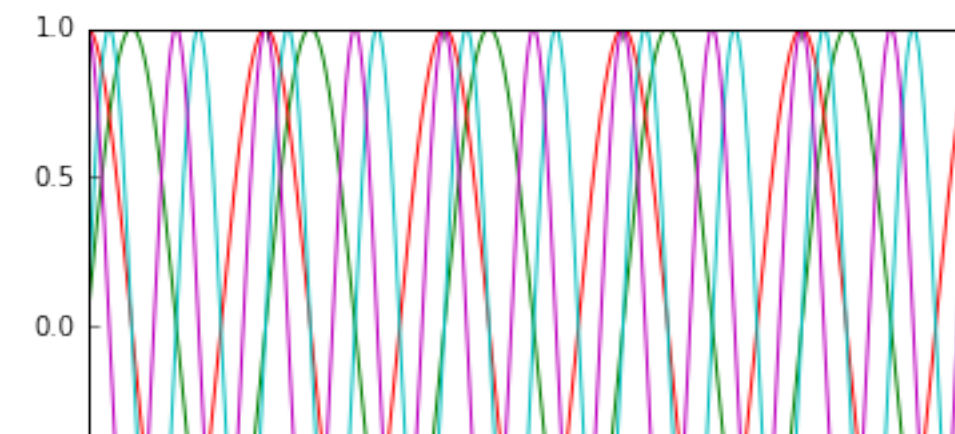

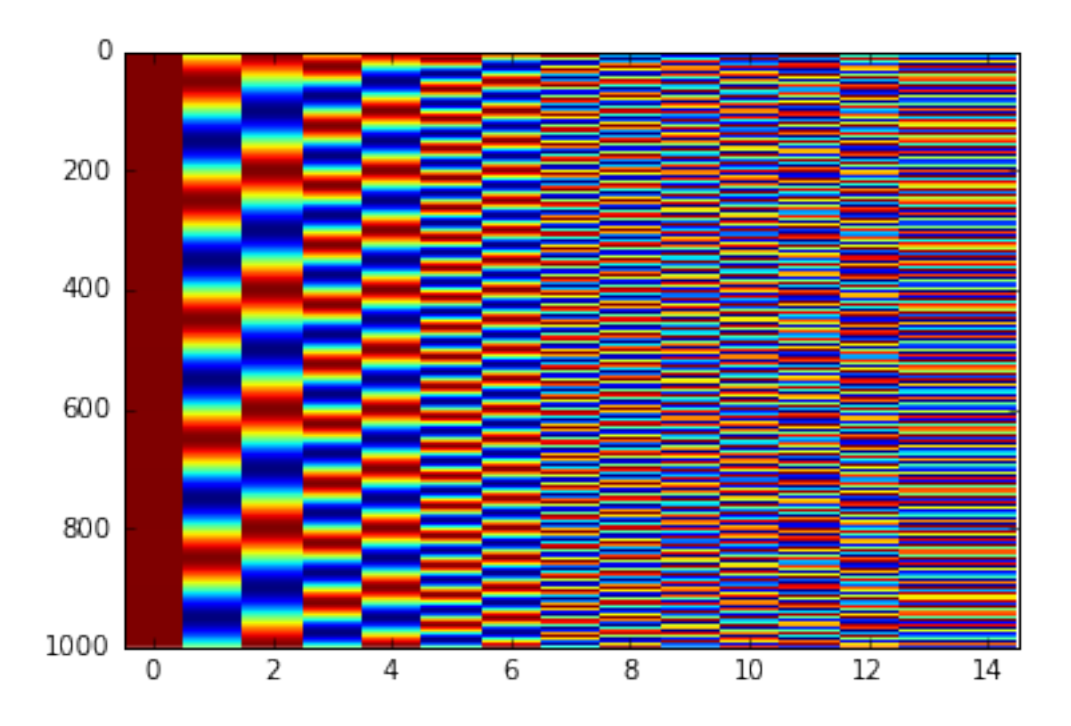

plt.imshow(X, aspect='auto', interpolation='none') show()

### **2.2 Decomposing a signal on the basis functions using multiple linear regression**

Let us first generate a "sawtooth" signal

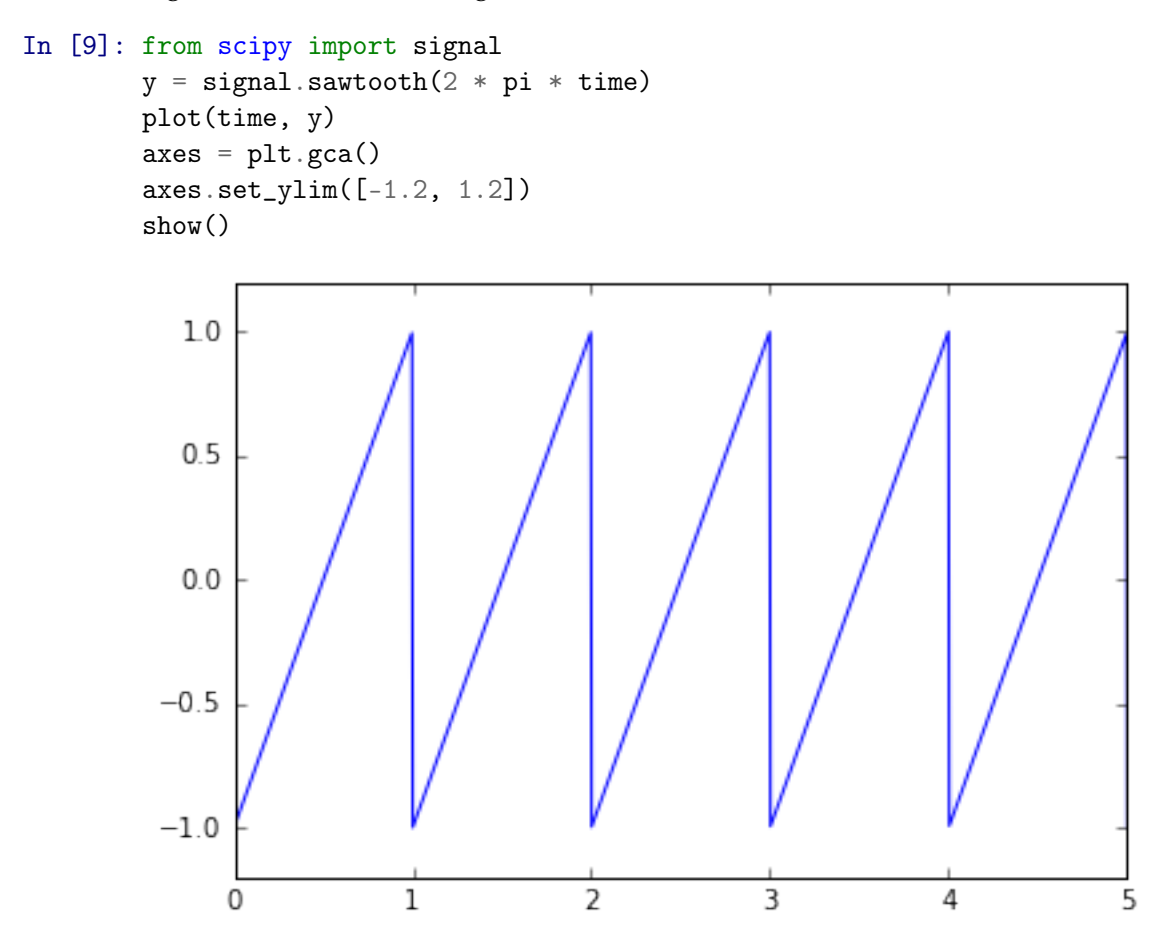

Let us now decompose this signal on the sinewave basis functions, using multiple linear regression (projection)

```
In [10]: coeff = np.linalg.lstsq(X,y)[0] # least square estimates
        coeff
Out[10]: array([ -1.97628458e-03, -6.35902481e-01, -3.49075768e-03,
                -3.18263795e-01, -1.95312500e-03, -1.58813477e-01,
                -4.08008809e-03, -7.95591338e-02, -4.22151865e-03,
                -3.97084691e-02, -4.07893990e-03, -1.98399520e-02,
                -4.41487130e-03, 7.17544180e+12, -7.17544180e+12])
```
The coefficients can be used to reconstruct a fitted signal that approximates the the original signal

```
In [11]: reconstructed_signal = X.dot(coeff)
         plot(reconstructed_signal)
         show()
```
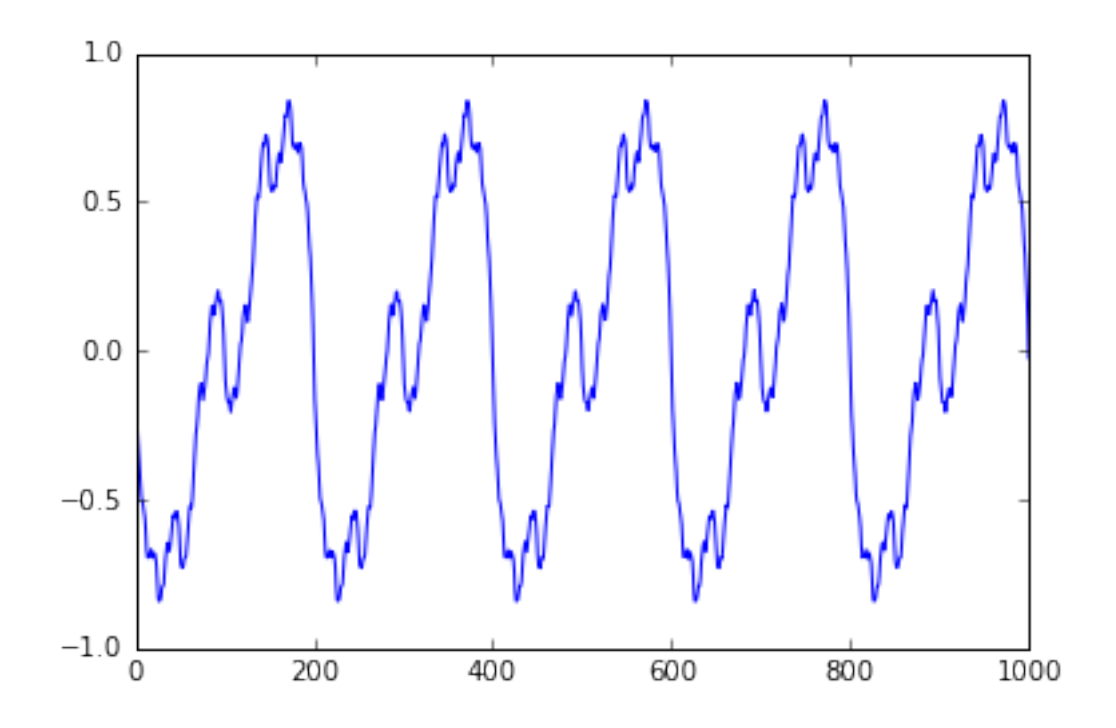

#### In [12]: *#Computing and plotting the power spectrum*

The discrete Fourier transform allows to get the coeffcients without explicitly creating the basis functions, making it easy to obtain a power spectrum, or periodogram of the signal.

```
In [13]: f, Pxx_den = signal.periodogram(y, sample_rate)
```

```
plt.semilogy(f, Pxx_den)
plt.ylim([1e-7, 1e2])
plt.xlabel('frequency [Hz]')
plt.ylabel('PSD [V**2/Hz]')
```
Out[13]: <matplotlib.text.Text at 0x7f36445c14a8>

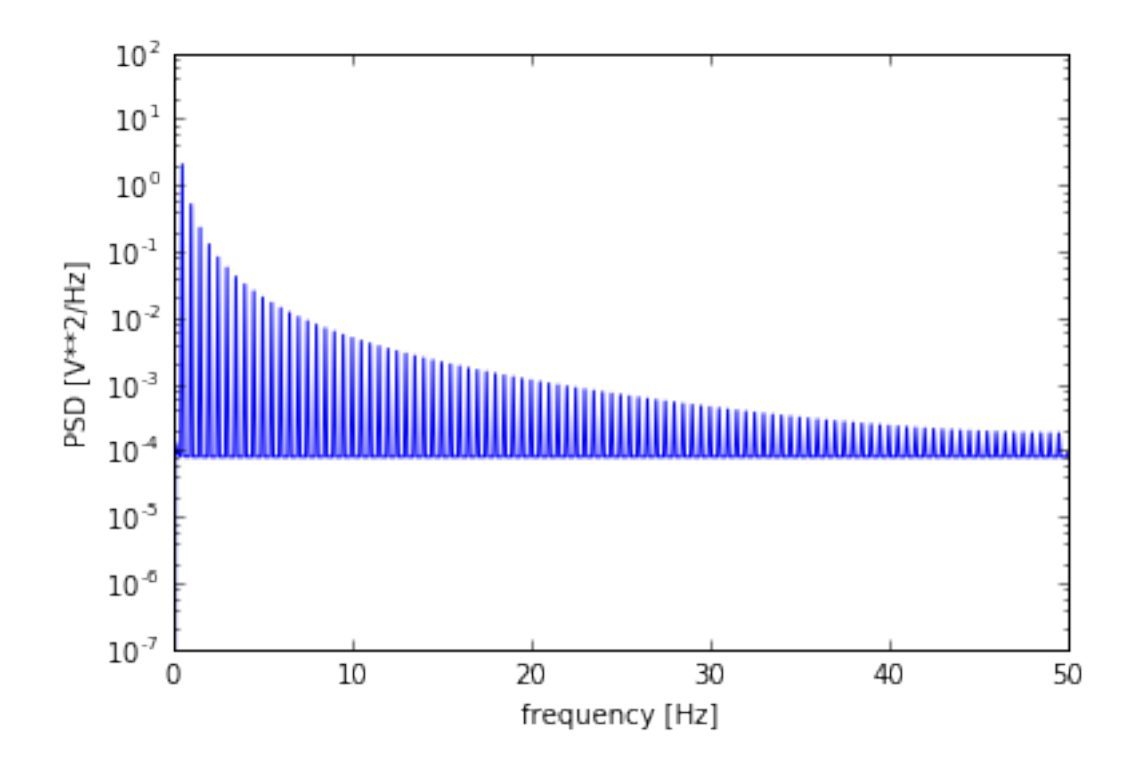

A spectrogram shows a series a spectra computed over successive time-windows

```
In [14]: # example taken from matplotlib docs
```

```
dt = 0.0005t = np.arange(0.0, 20.0, dt)s1 = np.sin(2 * np.pi * 100 * t)s2 = 2 * np \cdot sin(2 * np \cdot pi * 400 * t)# create a transient "chirp"
mask = np.where(np.logical_and(t > 10, t < 12), 1.0, 0.0)
s2 = s2 * mask# add some noise into the mix
nse = 0.01*rand(size(s2));x = s1 + s2 + nse; # the signal
NFFT = 1024; # the length of the windowing segments
Fs = int(1.0/dt); # the sampling frequency
# Pxx is the segments x freqs array of instantaneous power, freqs is
# the frequency vector, bins are the centers of the time bins in which
# the power is computed, and im is the matplotlib.image.AxesImage
# instance
```
plt.plot(t, x)

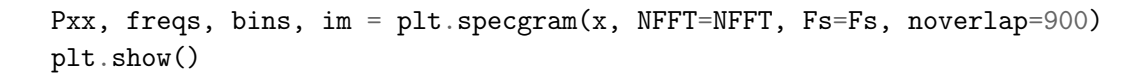

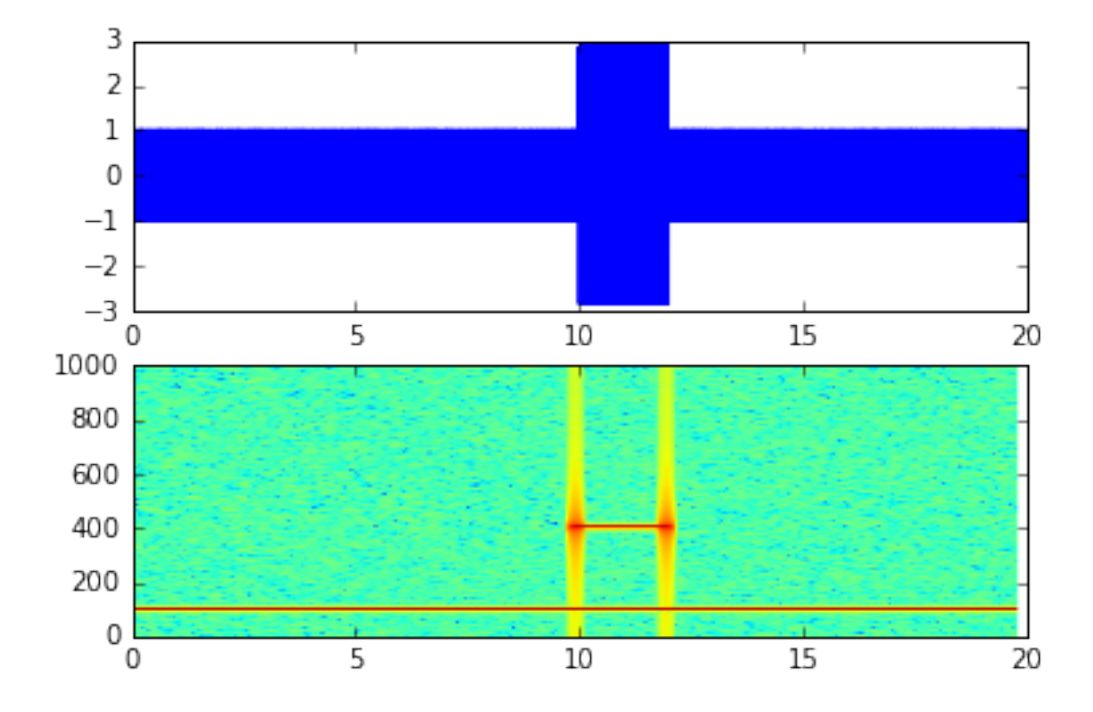